## Name: \_\_\_\_\_\_\_\_\_\_\_\_\_\_\_\_\_\_\_\_\_\_\_\_\_\_\_\_

## Add.

- $1. 99.99.23 + 99.$
- $2.$   $\frac{c}{2}$   $\frac{c}{2}$   $\frac{c}{$  $\mathbb{Z}$
- 3.  $\frac{1}{2}$  +  $\frac{1}{2}$  = 3
- $=$  8
- $=$   $\frac{1}{9}$
- $\frac{1}{4}$
- $7.$   $12.2121212127$
- $8.$   $\frac{10}{20}$   $\frac{10}{20}$   $\frac{10}{20}$   $\frac{10}{20}$   $\frac{10}{20}$   $\frac{10}{20}$ <u>း တို့ တို့ တို့</u>
- 9. + = 2

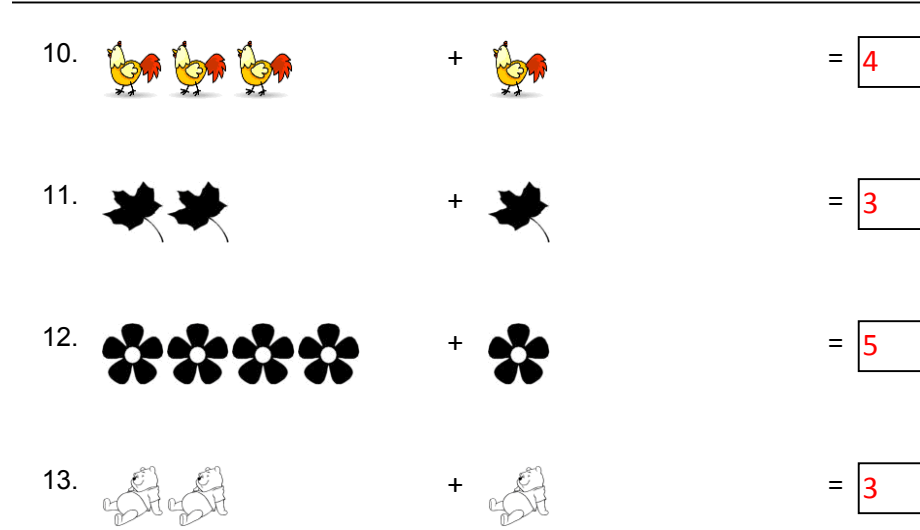

- $14.$  ※※※※※※ + ※ = 6
- 15.  $\sqrt{2}$   $\sqrt{2}$   $\sqrt{2}$   $+$   $\sqrt{2}$   $=$   $4$
- $16. \, \, \star$  +  $\, \star$  +  $\, \star$  +
- 17. + = 4
- $18.$   $\frac{1}{2}$   $\frac{1}{2}$   $\frac{1$
- 19. + = 10
- $20.$   $\frac{1}{2}$   $\frac{1}{2}$   $\frac{1$
- 

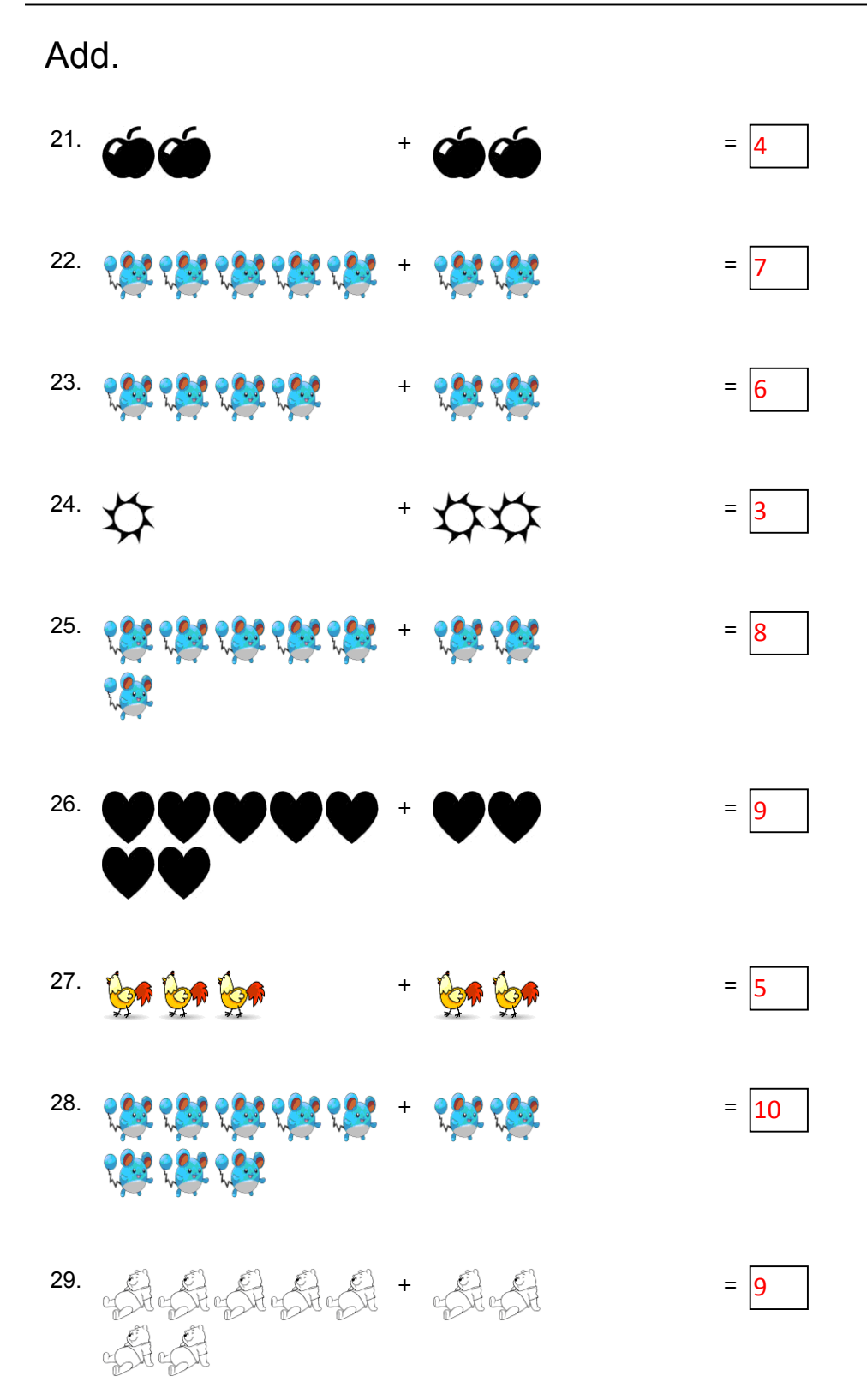

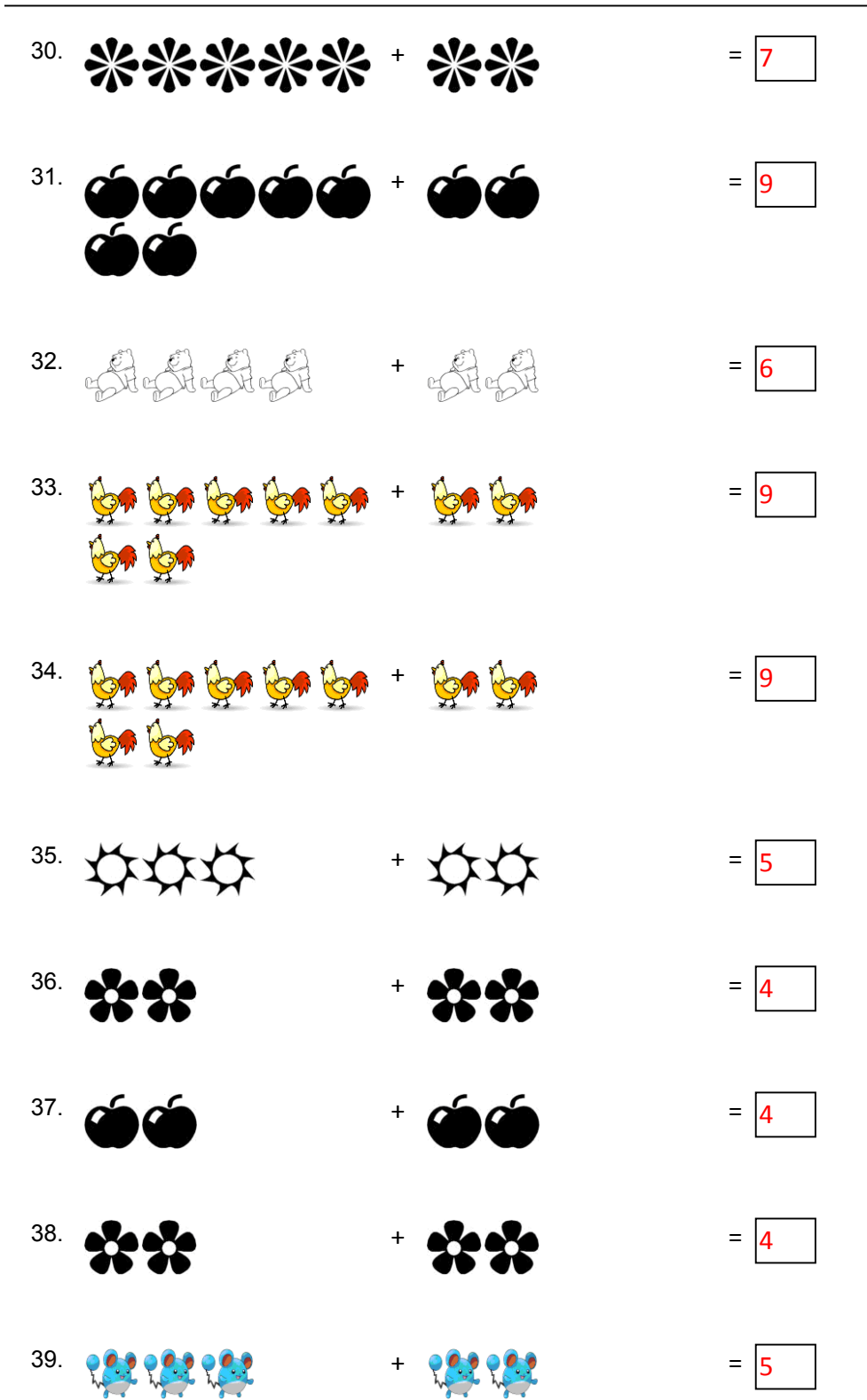

40. \*\*\*\*\*\*\*\* + \*\* ☆

Add.

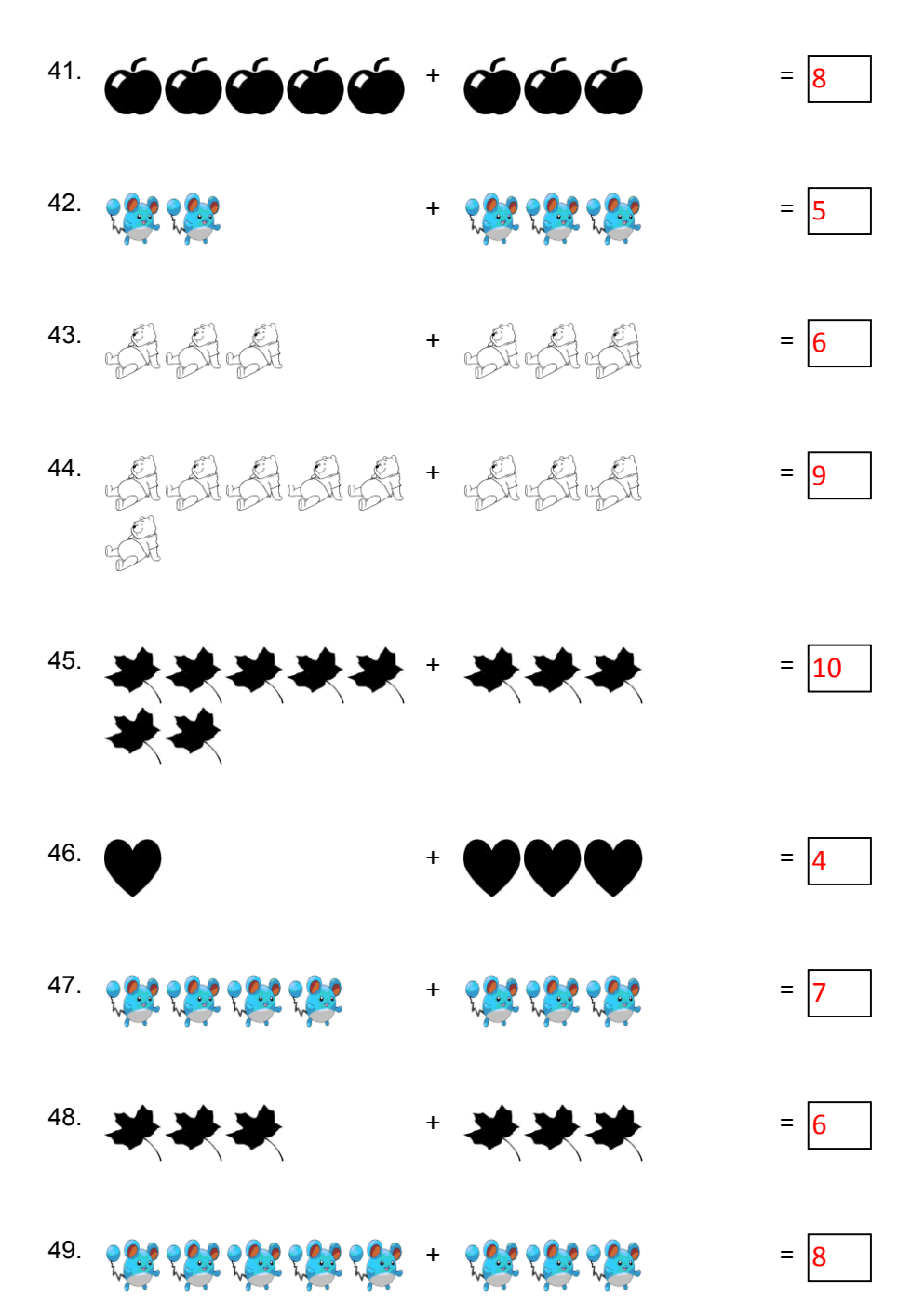

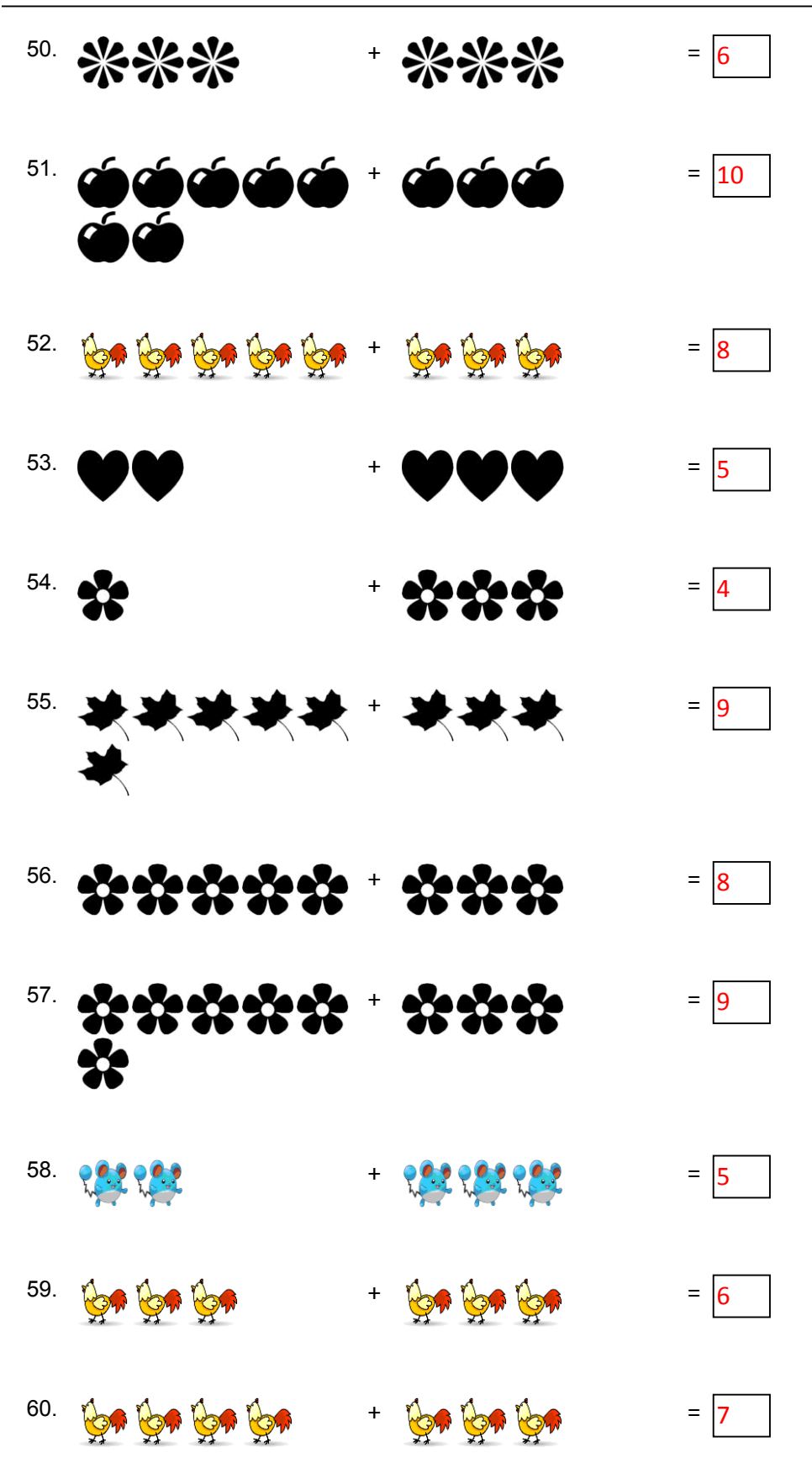

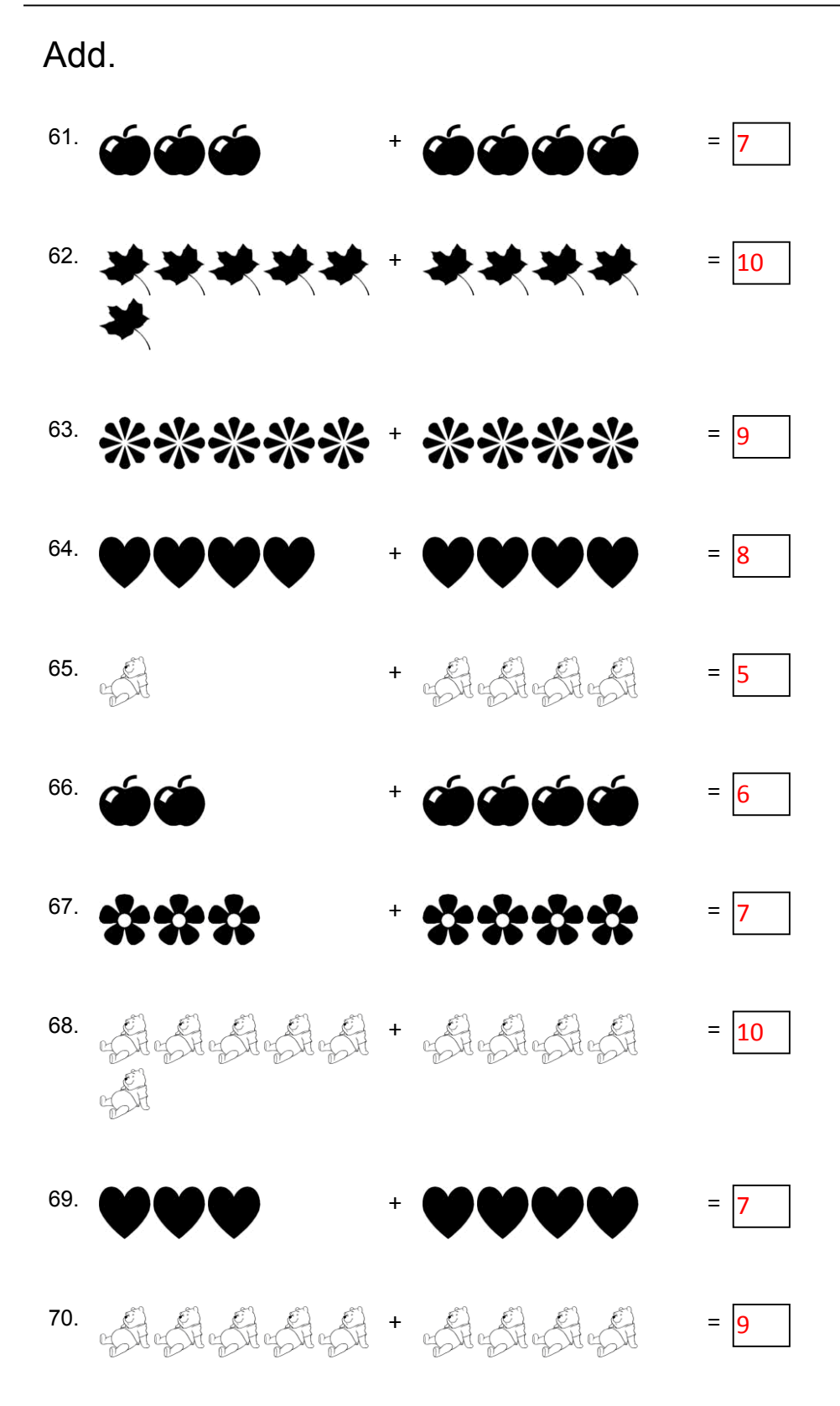

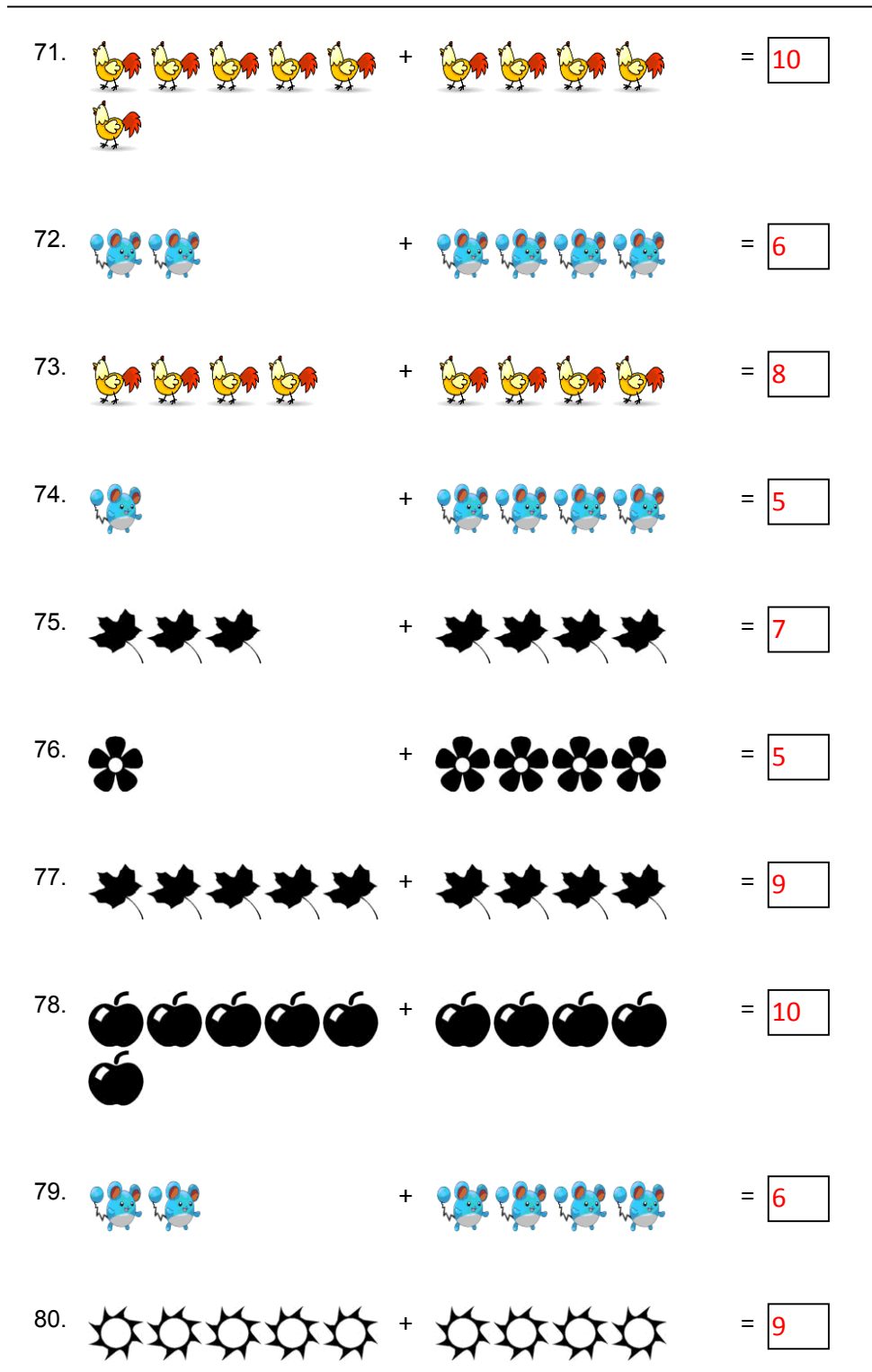

## Add.

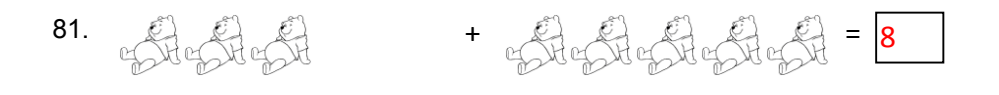

- $82.$   $\frac{10}{2}$  mg  $\frac{10}{2}$  mg  $\frac{10}{2}$  +  $\frac{10}{2}$  mg  $\frac{10}{2}$  mg  $\frac{10}{2}$  mg  $\frac{10}{2}$
- $\frac{1}{33}$ .  $\frac{1}{22}$  +  $\frac{1}{22}$  +
- 84. + = 10

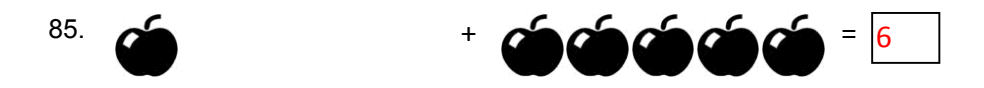

- $86.$   $\qquad \qquad \begin{array}{c} 8 \end{array}$  +  $\qquad \qquad \begin{array}{c} 6 \end{array}$  +  $\qquad \qquad \begin{array}{c} 6 \end{array}$  +  $\qquad \qquad \begin{array}{c} 6 \end{array}$  +  $\qquad \qquad \begin{array}{c} 6 \end{array}$  +  $\qquad \qquad \begin{array}{c} 6 \end{array}$
- $87.$   $\qquad \qquad \oplus \qquad \qquad \oplus \qquad \qquad \oplus \qquad \qquad \oplus \qquad \oplus \qquad \qquad \oplus \qquad \qquad \oplus \$
- 88. \* \* \* \* \* \* \* \* \* \* \* 8
- $89.43424 + 1.4844448$
- $^{90}$  = 20 %  $\sim$  20 %  $^{10}$  =  $^{10}$   $\sim$   $^{90}$   $\sim$   $\sim$   $^{10}$   $\sim$   $^{10}$
- $\mathfrak{P}_\mathfrak{P}$  +  $\mathfrak{P}_\mathfrak{P}$  +  $\mathfrak{P}_\mathfrak{P}$  +  $\mathfrak{P}_\mathfrak{P}$

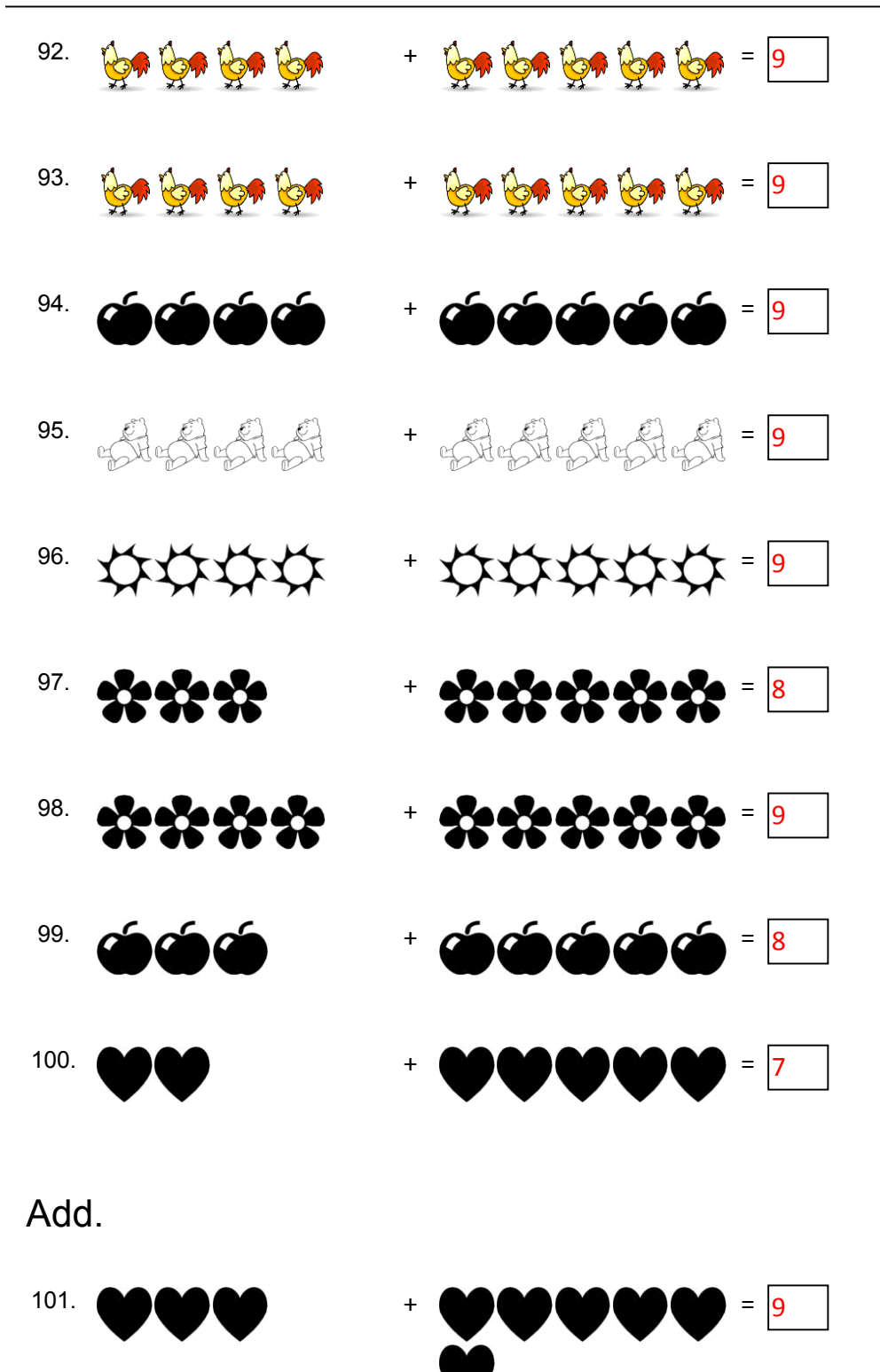

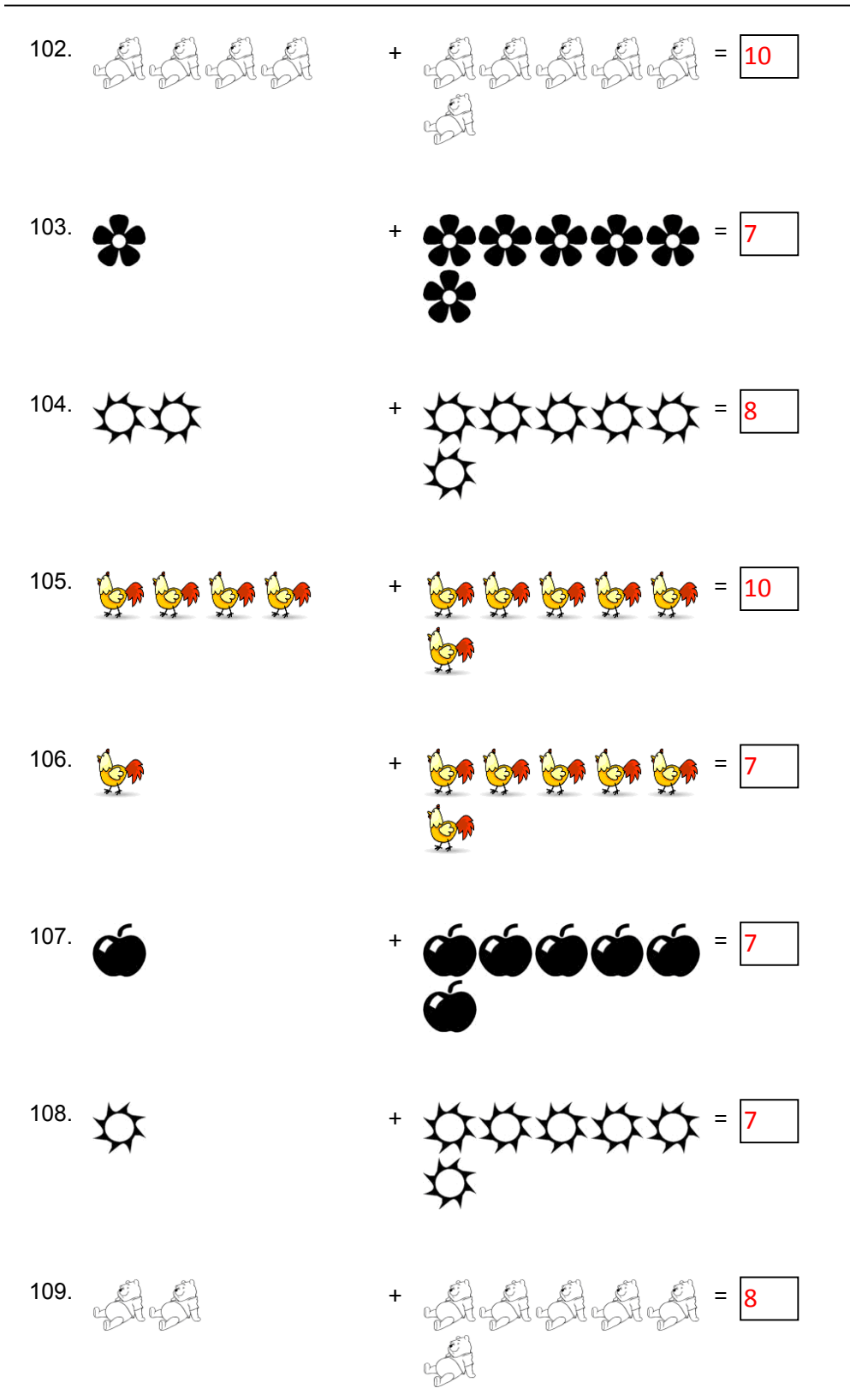

Pictorial Addition

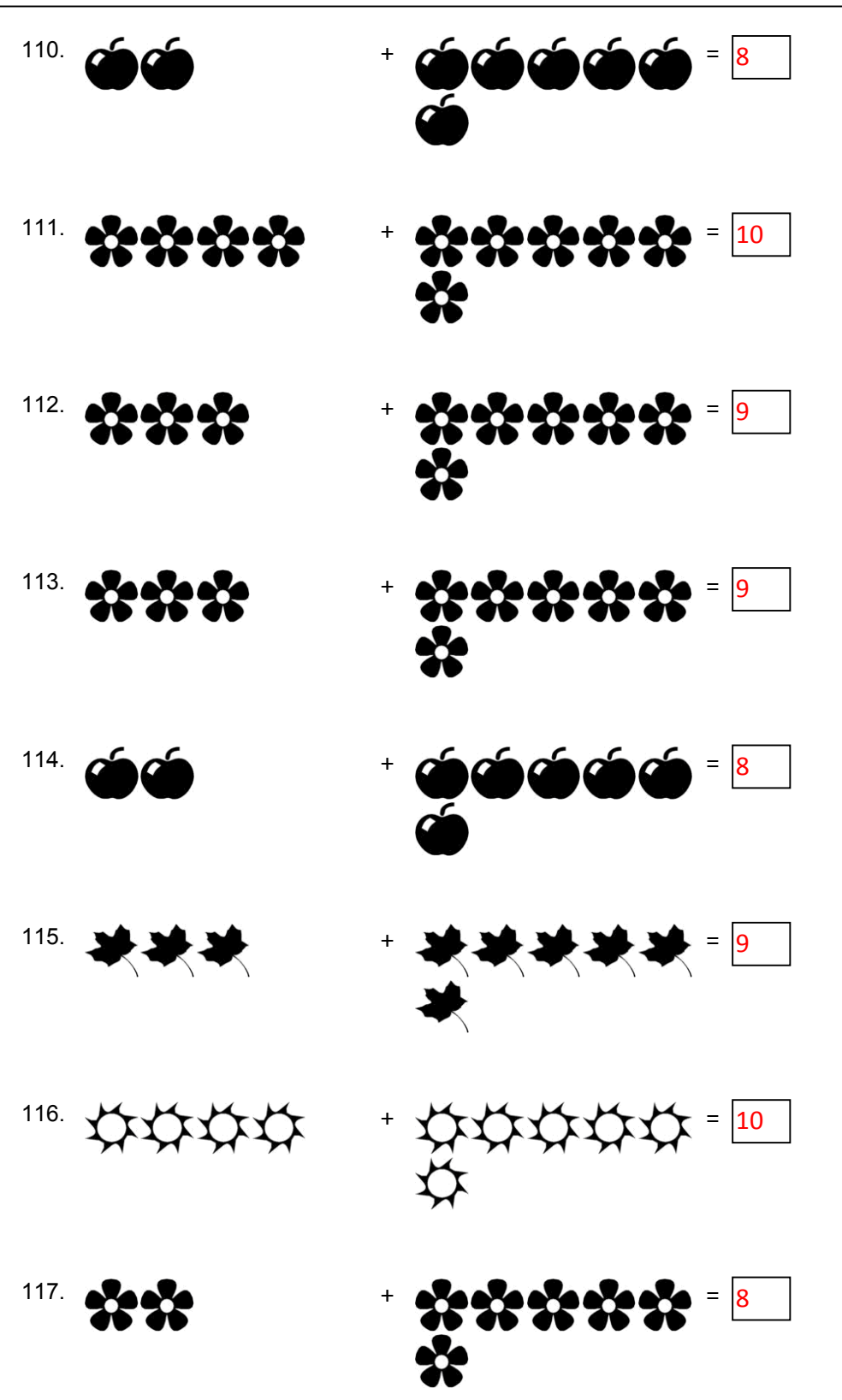

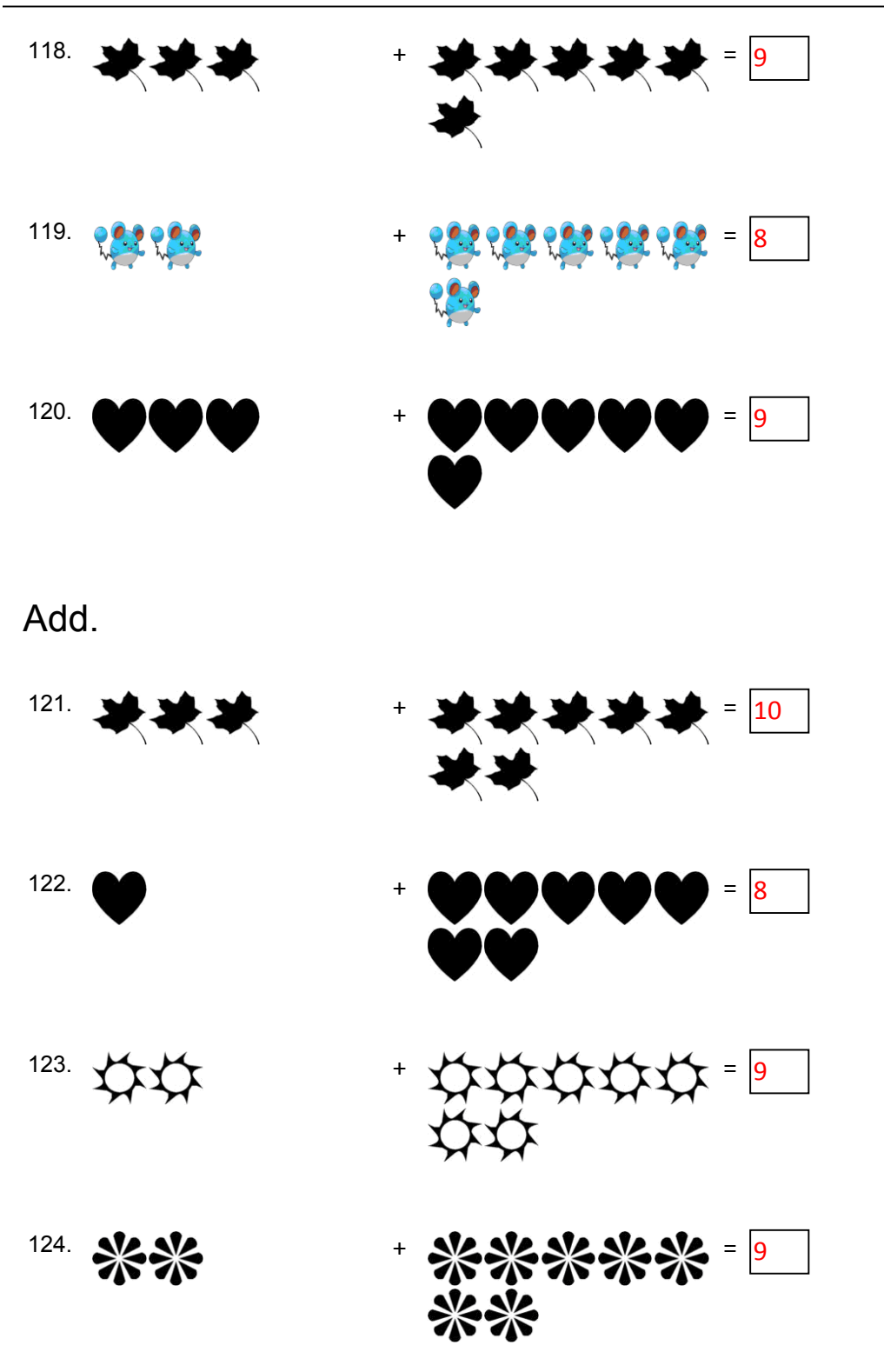

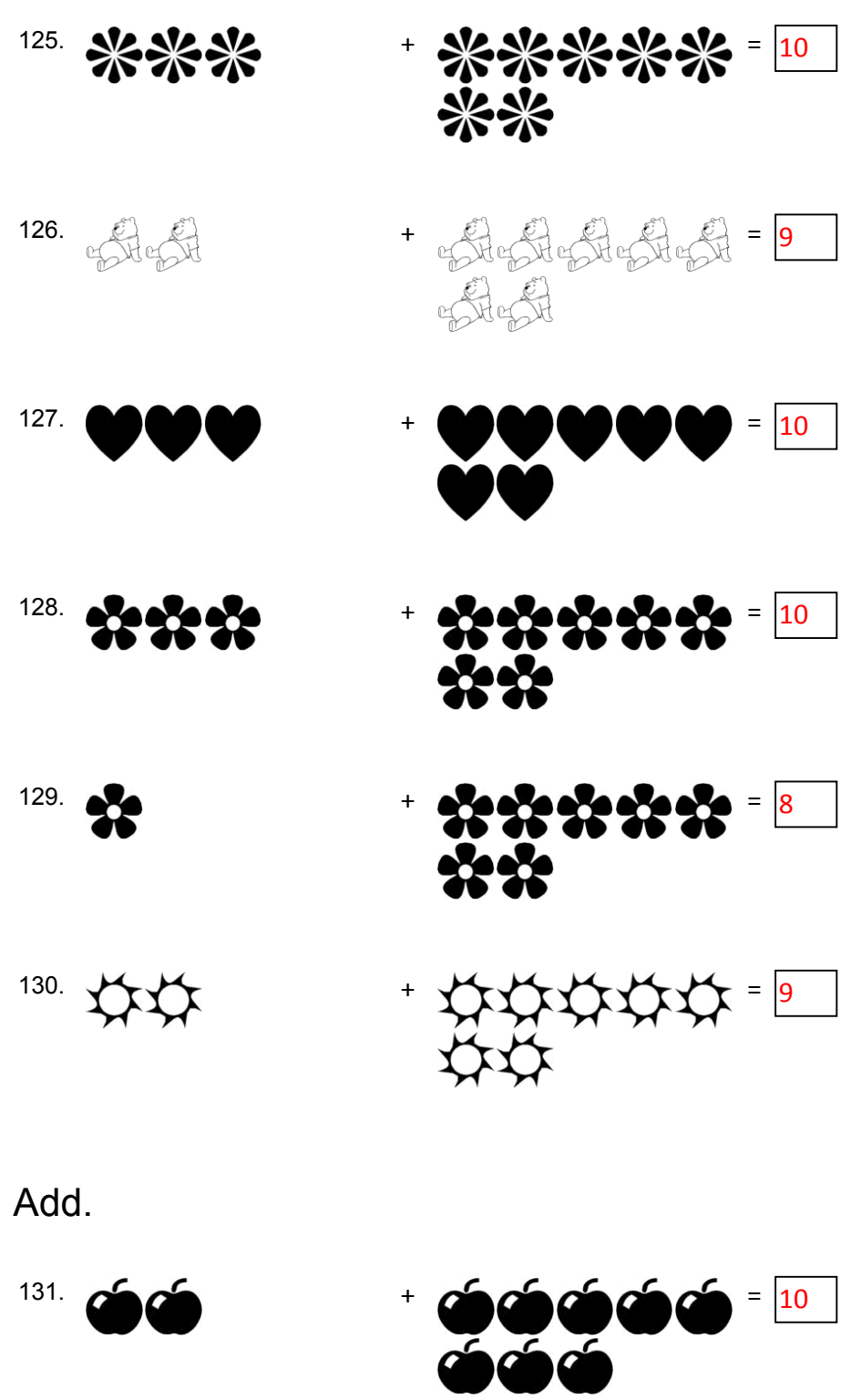

Pictorial Addition

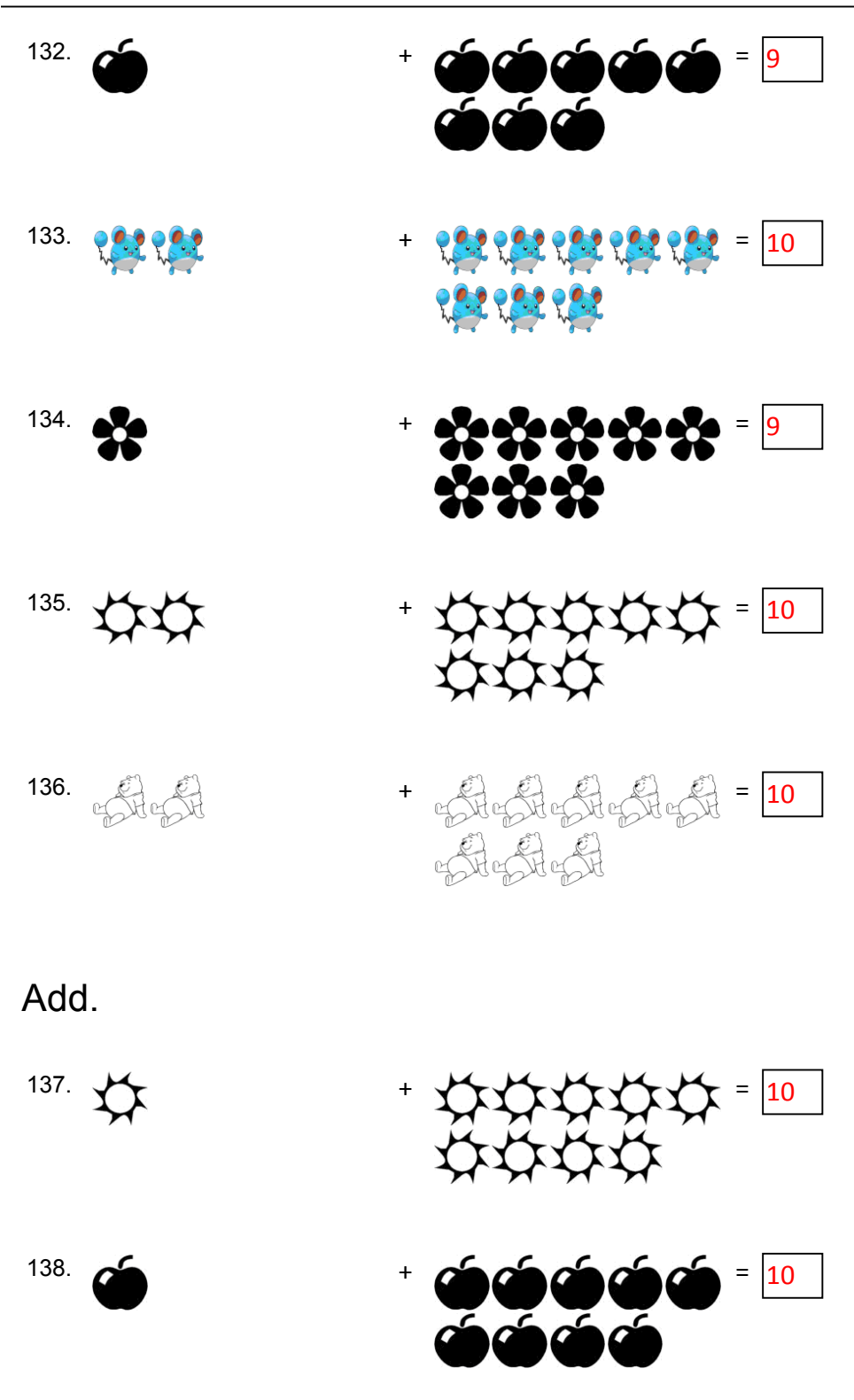

Pictorial Addition

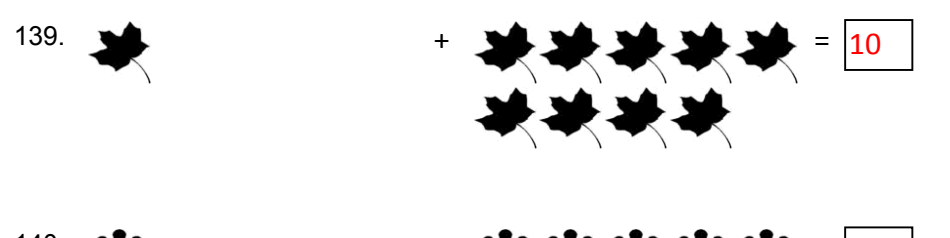

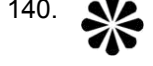

140. + = 10\*\*\*\*